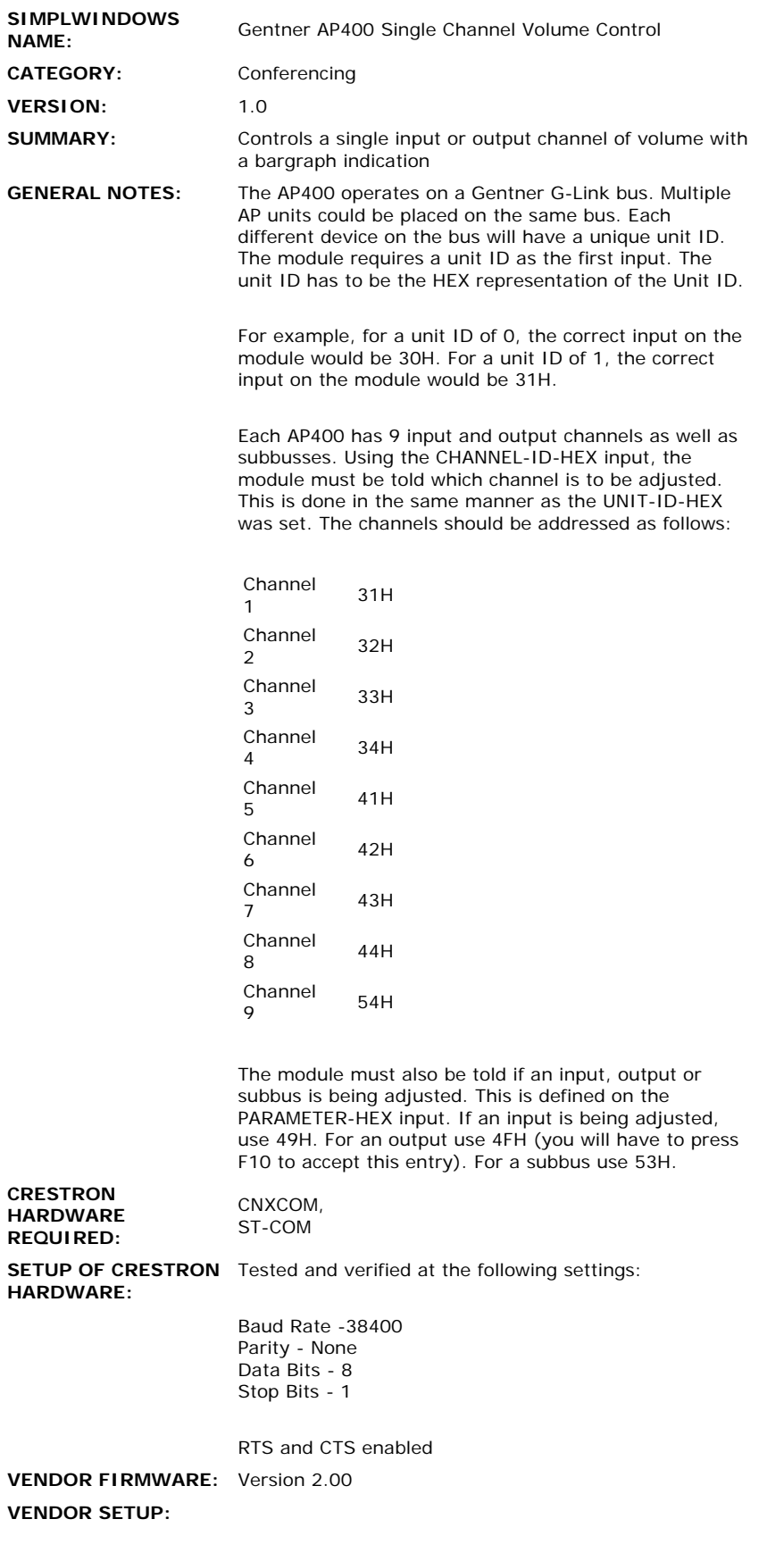

 $\sim$ 

 $\hat{\mathcal{A}}$ 

The AP400 serial port settings can be changed. Correct operation was verified when the following RS232 settings were used:

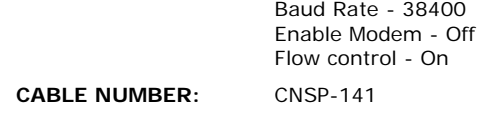

## **CONTROL:**

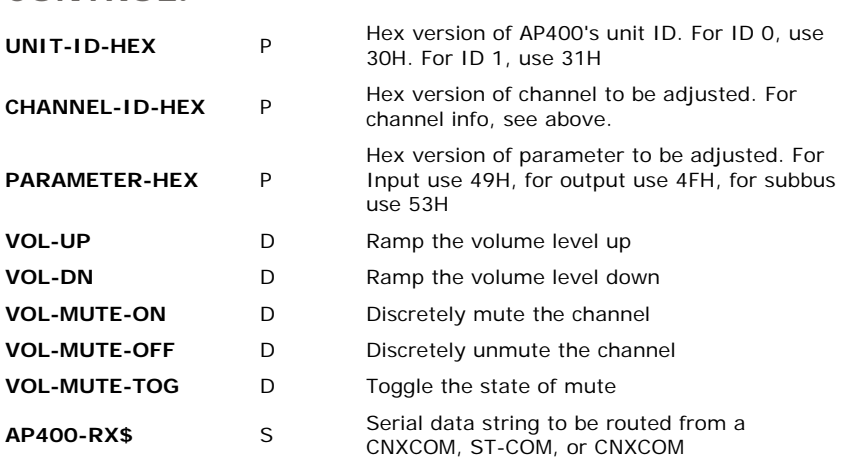

## **FEEDBACK:**

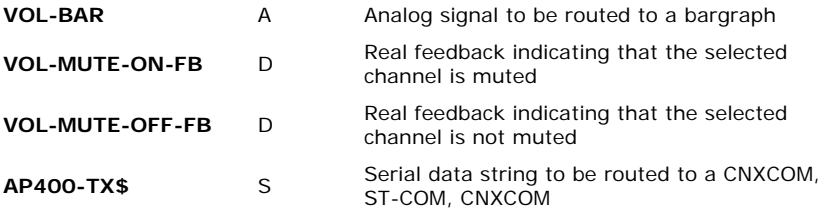

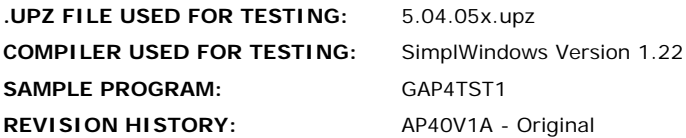